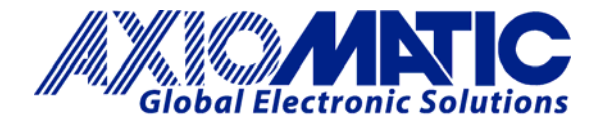

## **TECHNICAL DATASHEET #TDAX030200 16 Analog I/O Module**  *8 analog inputs, 8 +5V 8 analog outputs CAN (SAE J1939)*  **P/N: AX030200**

*with* **Electronic Assistant®** 

### **Features:**

- 8 inputs are user selectable from the following.
- 0-5V, 0-10V, 4-20 mA or 0-20 mA
- Digital inputs for interface to switches, etc.
- PWM signal, pulse or 16-bit counter inputs from sensors or diesel engine ECM's
- Enable or disable input commands
- 8 voltage reference outputs power external sensors
- 8 analog outputs (0-5V, 0-10V, +/-5V, +/-10V, 0-20 mA, 4-20 mA)
- 12/24VDC input power (nominal)
- 1 CAN (SAE J1939), 1 RS-232
- CANopen® module (P/N: AX030201)
- Rugged IP65 packaging and connectors
- 

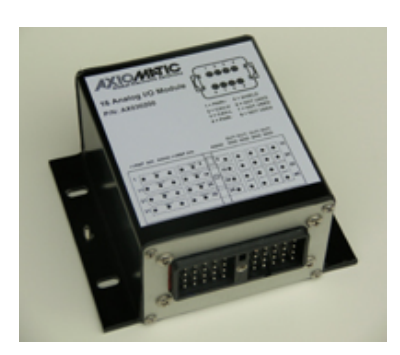

• **Electronic Assistant®** runs on a *Windows* operating system for user configuration, saving and writing settings to additional controllers during set-up. An Axiomatic USB-CAN converter links the PC to the CAN bus.

**Description:** The controller features 1 CAN port for user-defined communications over the bus. It accepts up to 8 analog inputs (0-5V, 0-10V, 0-20 mA or 4-20 mA). Voltage references are provided to power external sensors. The user can alternatively select PWM inputs. Each can be configured to measure the input value, and send the data to a SAE J1939 CAN network. The I/O module provides 8 analog outputs (0-5V, 0- 10V, +/-5V, +/-10V, 0-20 mA, 4-20 mA). Diagnostics messages are provided over the CAN network for the status of inputs or outputs. A RS-232 port is provided for user configuration via PC or for diagnostic purposes. Rugged IP65 rated packaging in addition to a 12 or 24V power supply input section suits power generation and large engine applications. During set-up, using an USB-CAN converter and a PC, the operator can configure the controller via the Electronic Assistant® to suit a variety of applications.

# **Applications:**

- Power generation, Cogeneration, Stationary power
- Large engines

## **Ordering Part Numbers:**

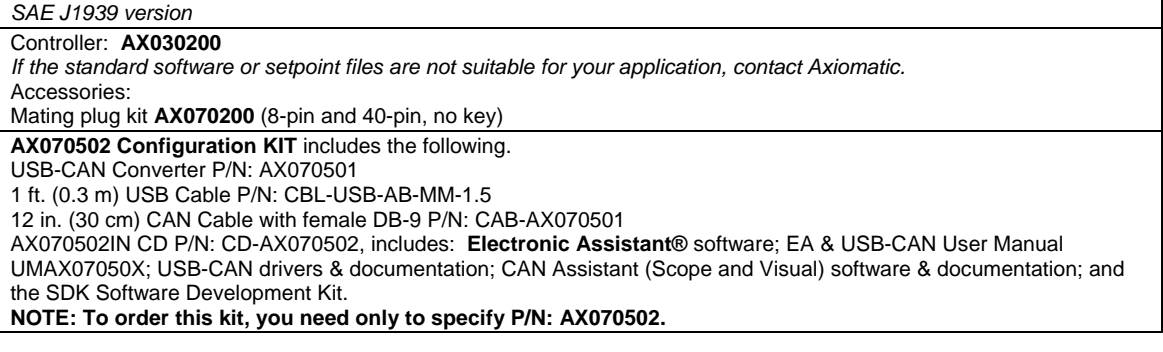

In North America: **Axiomatic Technologies Corporation** 5915 Wallace Street Mississauga, ON Canada L4Z 1Z8 Tel. 1 905 602 9270 Fax. 1 905 602 9279 www.axiomatic.com **BLOCK DIAGRAM** 

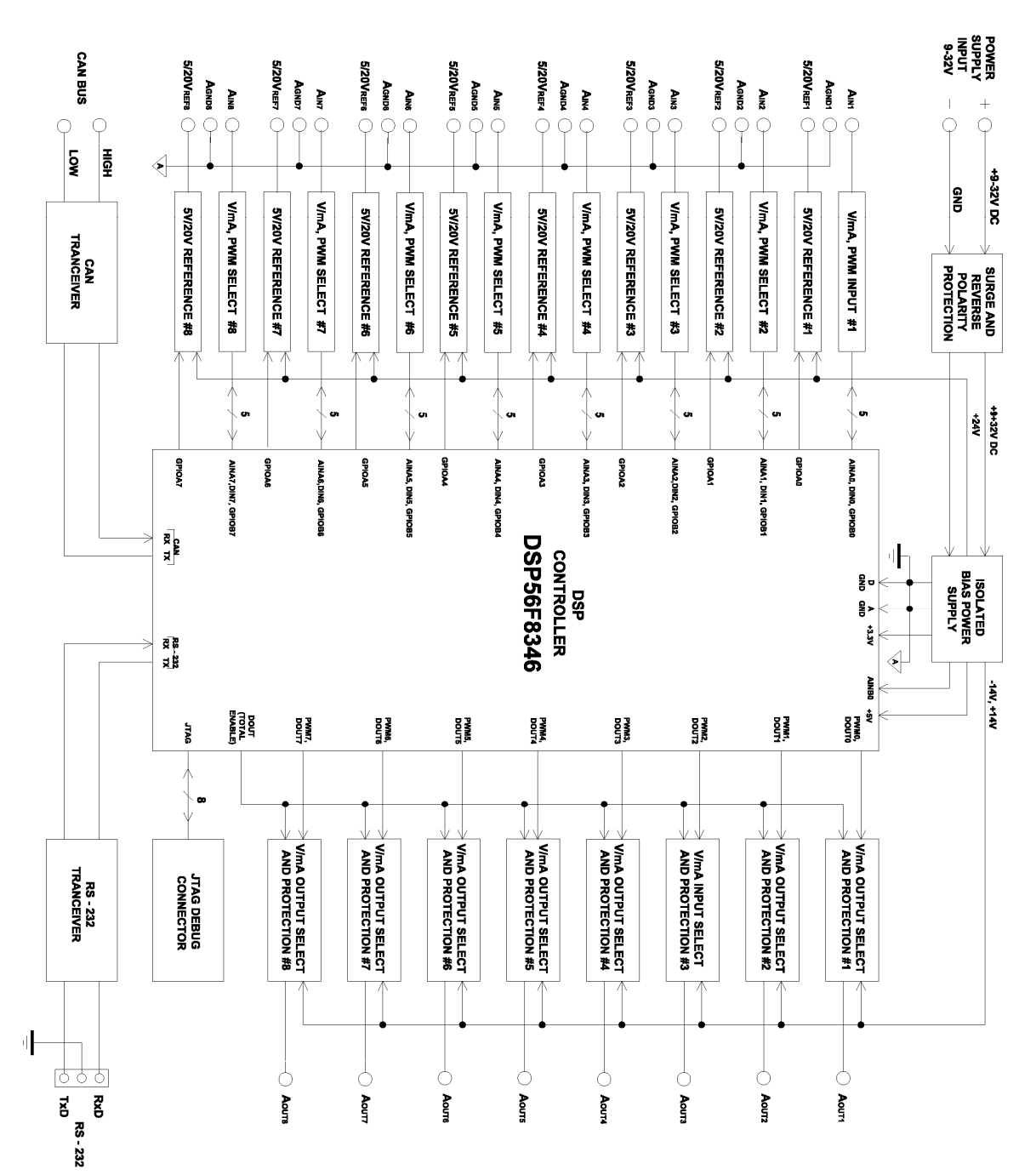

## **Technical Specifications: Input Power**

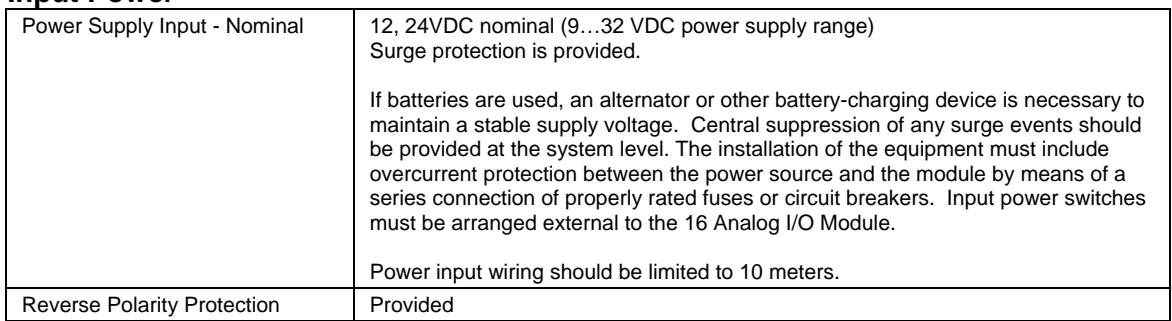

# **Input Signals**

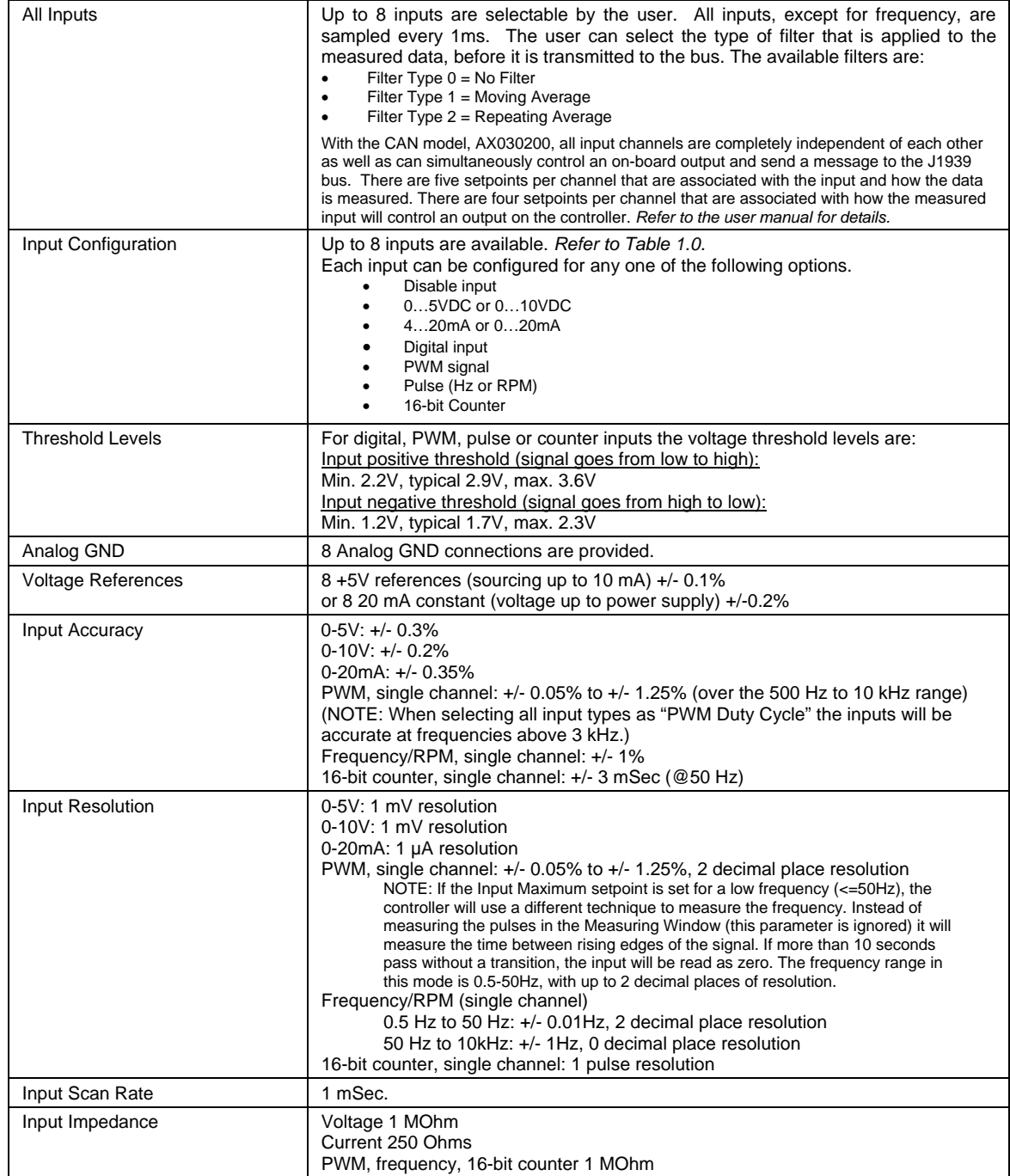

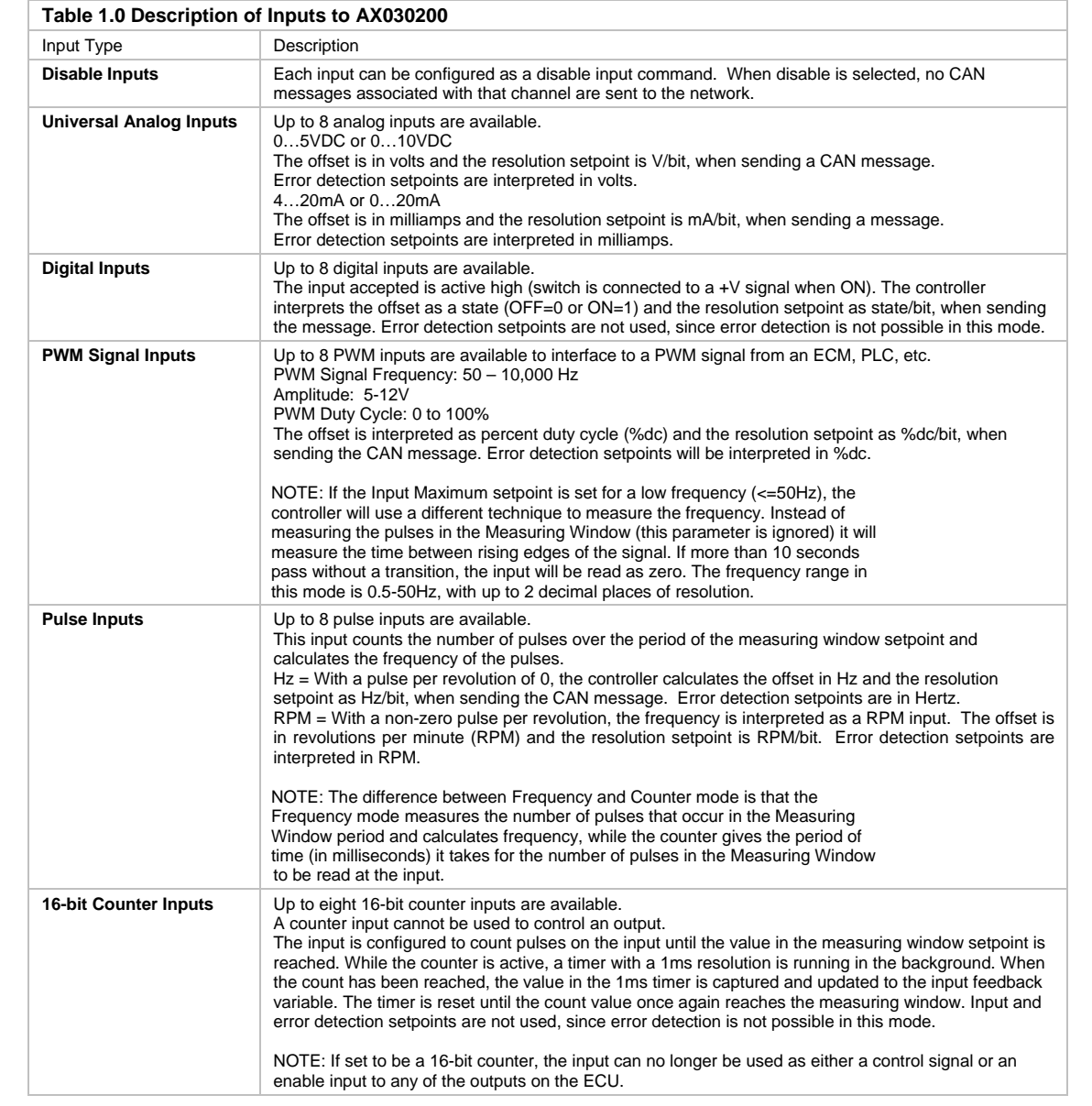

## **Outputs**

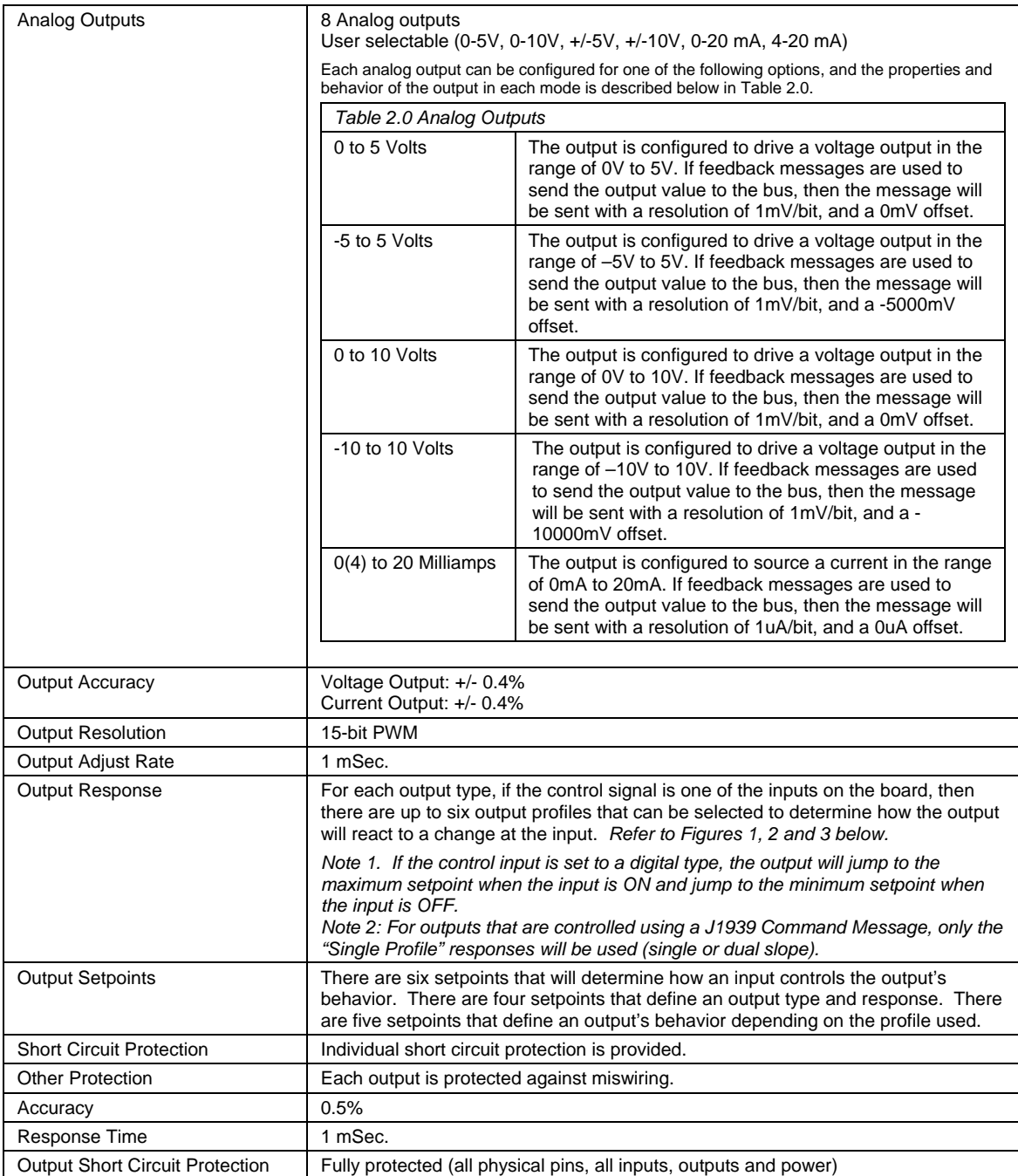

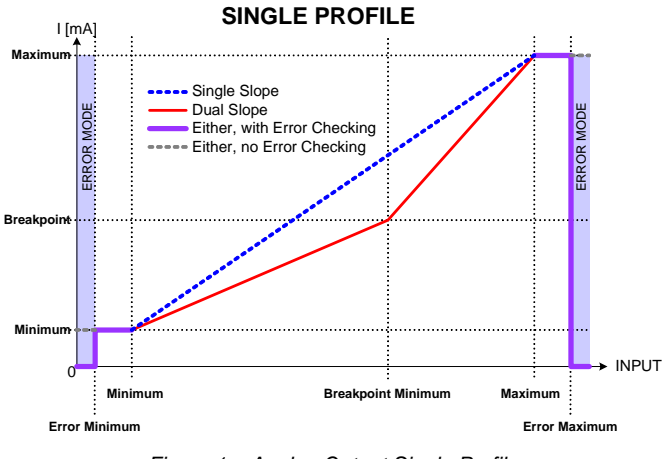

*Figure 1 – Analog Output Single Profile* 

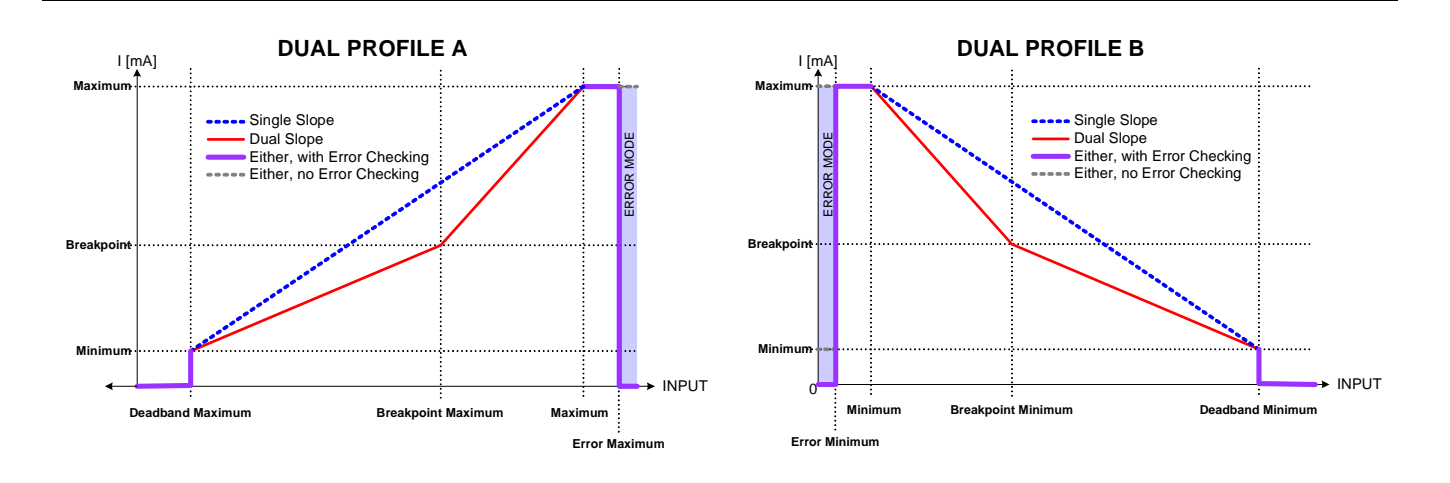

*Figure 2 – Analog Output Dual Profile A* 

*Figure 3 – Analog Output Dual Profile B*

### **General Specifications**

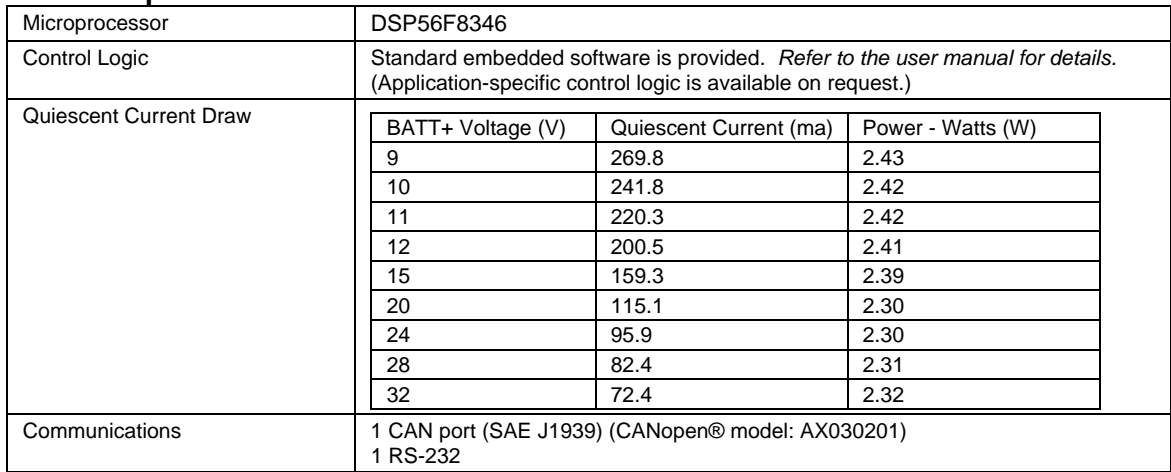

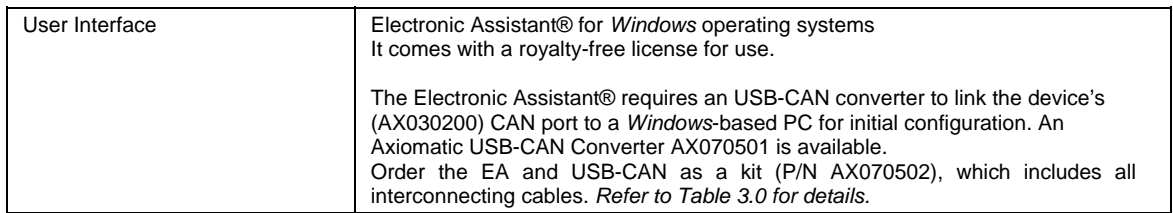

### **Set up of AX030200 Controller on a CAN Network:**

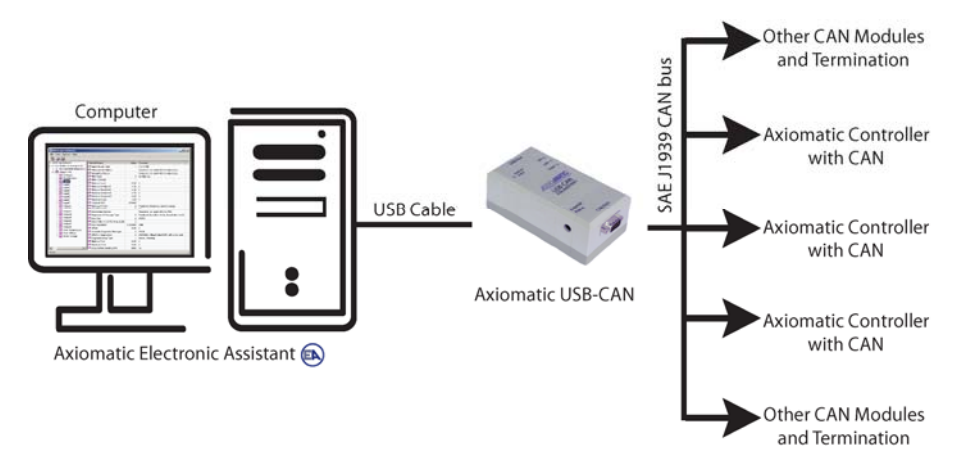

#### *Table 3.0 - Electronic Assistant® and USB-CAN Converter*

The **Electronic Assistant®** (EA) is a software configuration tool that runs on a PC connected to a J1939 bus via a USB to CAN converter, AX070501. Upon being connected to the bus, the EA will find all Electronic Control Units (ECU) on the bus and recognize those manufactured by Axiomatic. Using this tool, a user can quickly configure an Axiomatic ECU for the desired performance over a wide variety of applications.

Axiomatic **CAN Assistant – Scope** software monitors CAN messages in a text format and is able to send single frames to the CAN bus. It is useful for PC-based debugging of J1939, CANopen or proprietary networked devices.

The **CAN Assistant – Visual** software presents J1939 data in a graphic and user-friendly text format.

The Axiomatic **USB-CAN Converter** includes a Software Development Kit (SDK). The SDK is designed to allow independent software developers and system integrators to use Axiomatic USB-CAN Converter hardware, AX070501, in their own applications.

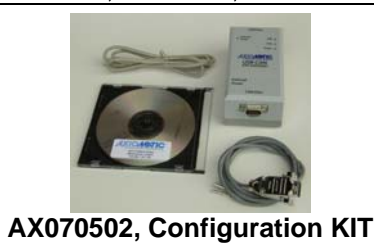

**AX070502**, Configuration KIT includes the following. USB-CAN Converter P/N: AX070501 1 ft. (0.3 m) USB Cable P/N: CBL-USB-AB-MM-1.5 12 in. (30 cm) CAN Cable with female DB-9 P/N: CAB-AX070501 AX070502IN CD P/N: CD-AX070502, includes: Electronic Assistant® software; EA & USB-CAN User Manual UMAX07050X; USB-CAN drivers & documentation; CAN Assistant (Scope and Visual) software & documentation; and the Software Development Kit. **NOTE: To order this kit, you need only to specify P/N: AX070502.** 

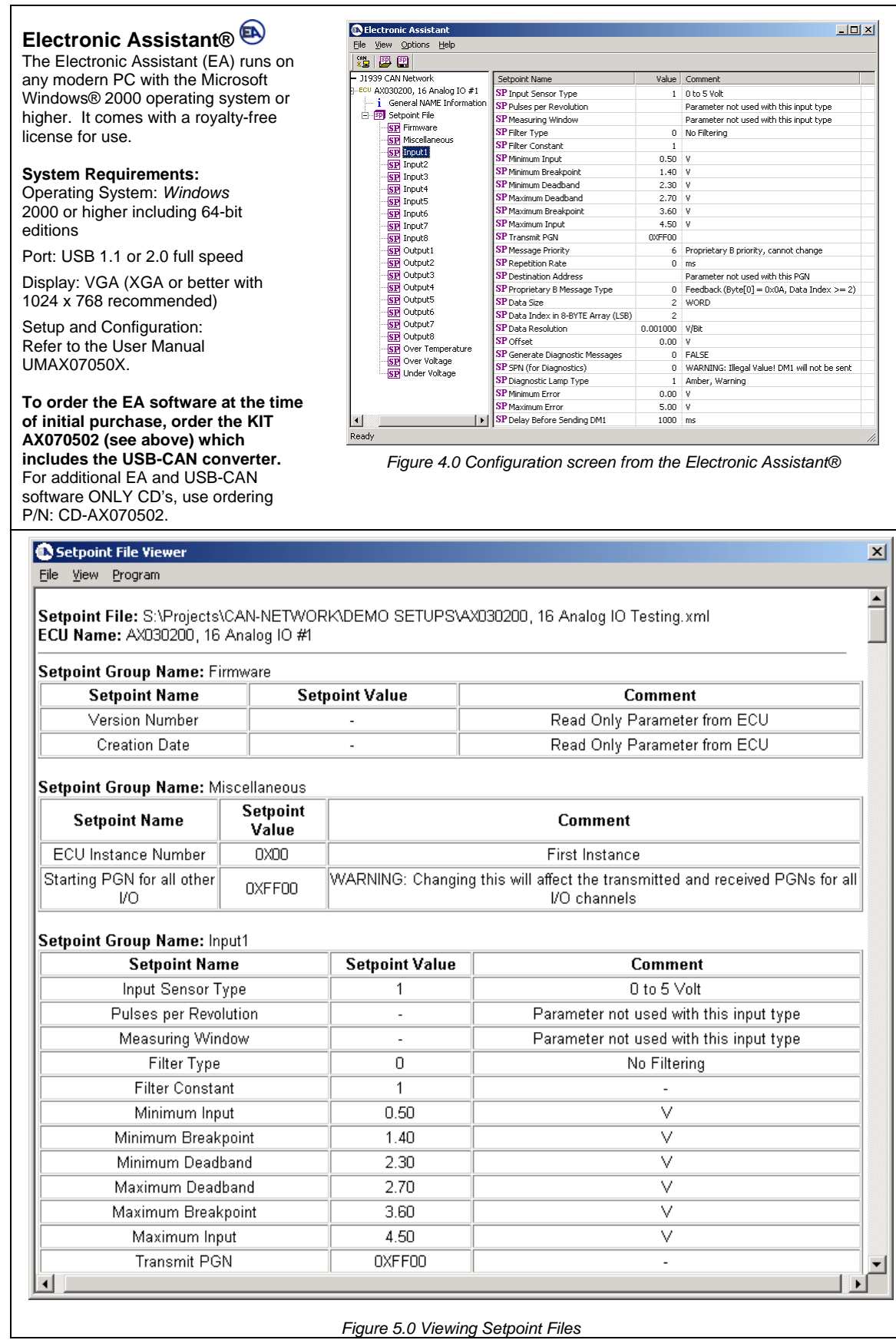

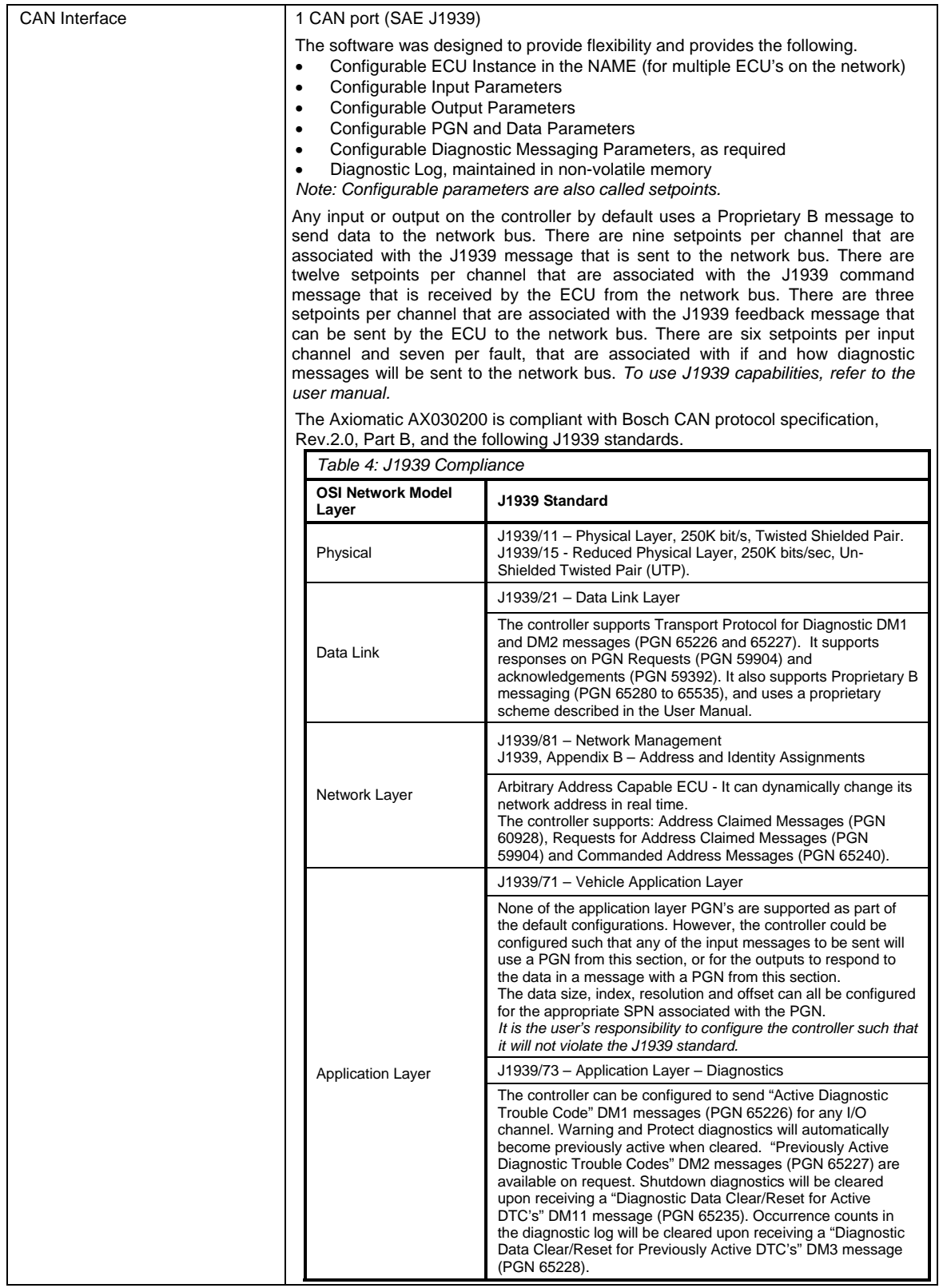

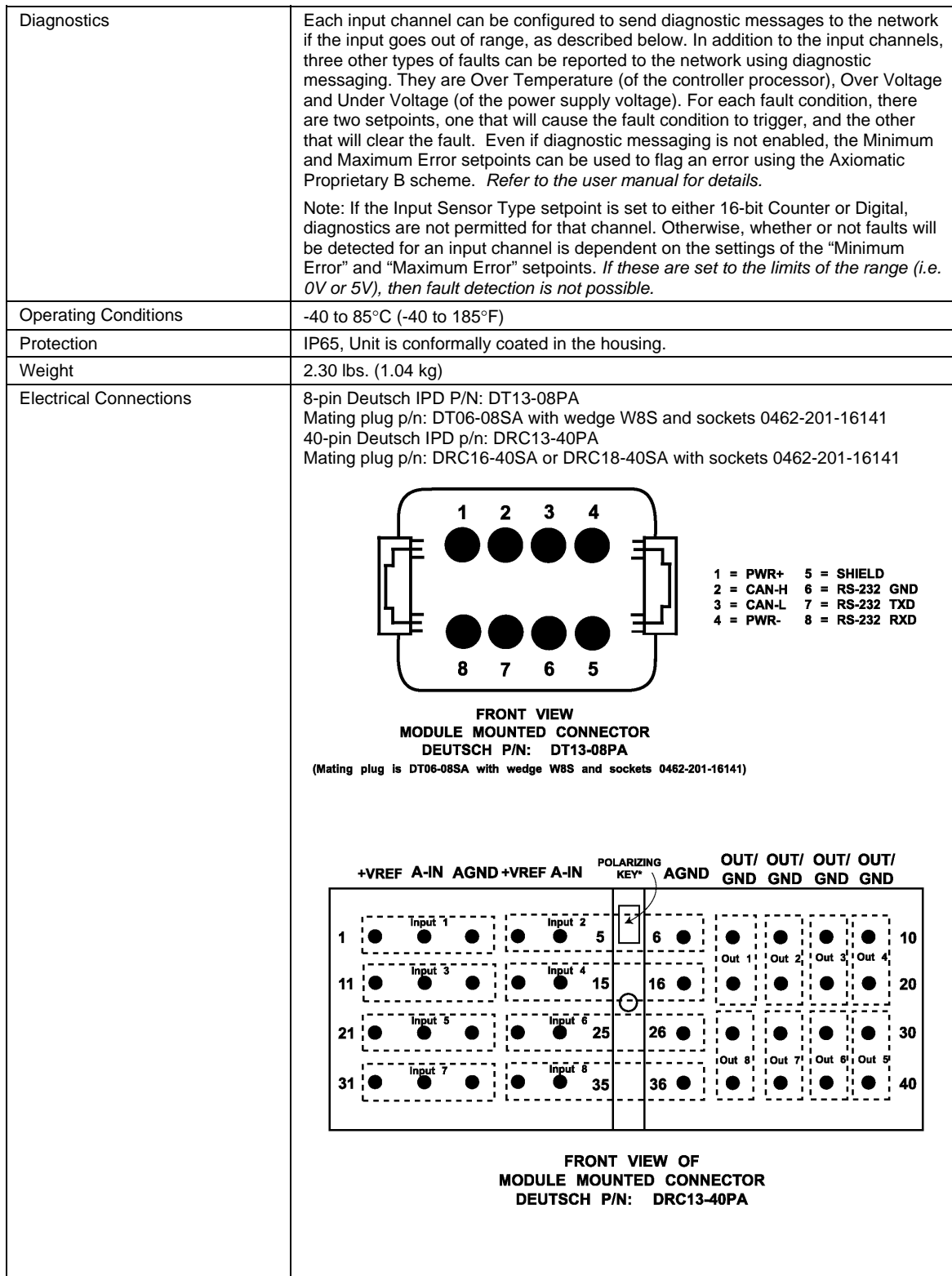

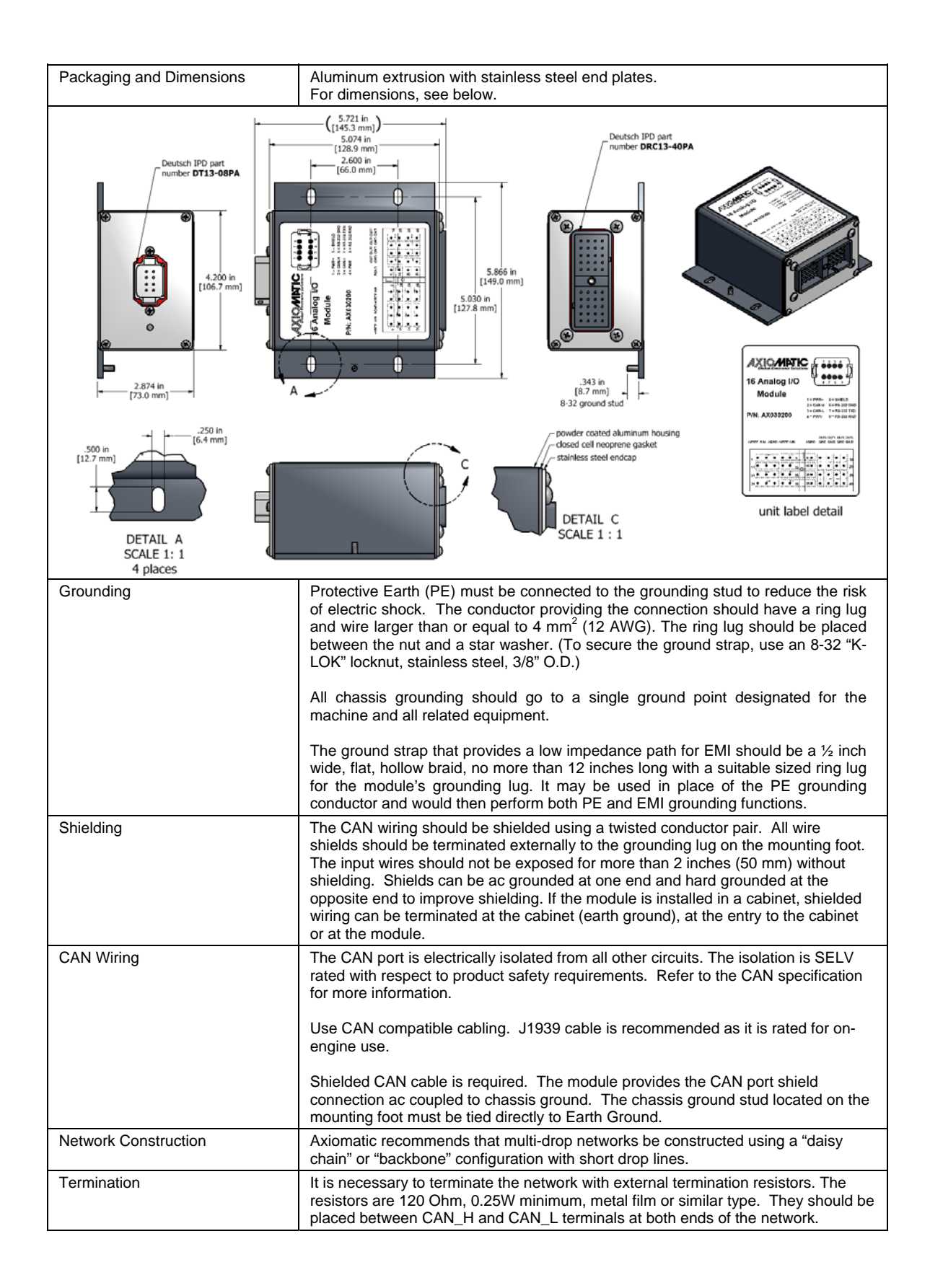

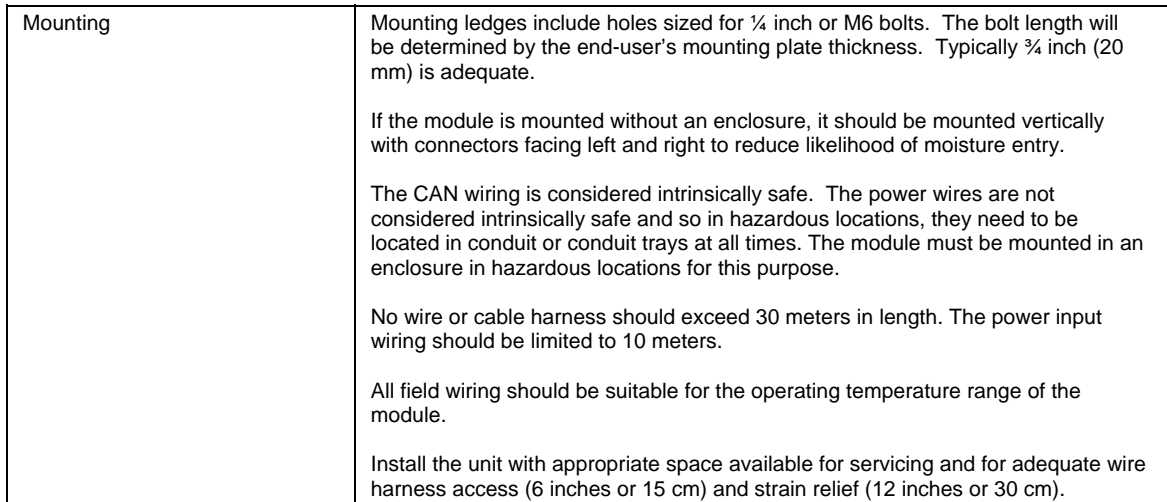

Note: CANopen® is a registered community trade mark of CAN in Automation e.V.

*Specifications are indicative and subject to change. Actual performance will vary depending on the application and operating conditions. Users should satisfy themselves that the product is suitable for use in the intended application. All our products carry a limited warranty against defects in material and workmanship. Please refer to our Warranty, Application Approvals/Limitations and Return Materials Process as described on www.axiomatic.com/service.html.* 

Form: TDAX030200-05/16/12